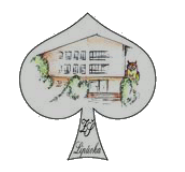

## **5.2.3.2. Výpočetní technika (volitelná výuka)**

#### **Charakteristika vyučovacího předmětu – 2. stupeň**

Předmět Výpočetní technika je předmětem volitelným a navazuje na předmět Informatika v 6. ročníku. Vzdělávací oblast Informační a komunikační technologie umožňuje žákům získat základní dovednosti v ovládání výpočetní techniky, orientovat se ve světě informací, tyto informace zpracovávat a využívat je v dalším vzdělávání i v praktickém životě.

Získané dovednosti jsou navíc (spolu s cizím jazykem) nezbytným předpokladem uplatnění na trhu práce a podmínkou profesního růstu i rozvoje zájmové činnosti.

Zvládnutí výpočetní techniky, vyhledávání informací na internetu a jejich zpracování umožňuje realizovat metodu "učit se kdekoliv a kdykoliv"; umožňuje využití mnohonásobně většího objemu dat a informací bez zatížení paměti a vhodně, v neposlední řadě také poutavě a zajímavě doplňuje běžné učební texty a pomůcky.

Dovednosti získané v tomto vzdělávacím oboru umožňují žákům aplikovat výpočetní techniku ve všech oblastech celého základního vzdělávání a stávají se jejich součástí.

### Výuka směřuje k:

- poznání úlohy informací
- porozumění práci s informací: vznik, uložení, přenos, zpracování, vyhledávání, praktické využití
- využívat moderních informačních a komunikačních technologií
- schopnost formulovat svůj požadavek (otázku)
- výpočetní techniku a výukový software využívat ke zvýšení efektivity učení

*Školní vzdělávací program KALIMANTAN Základní škola Lipůvka*

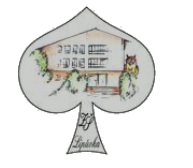

- dokázat prezentovat výsledky své práce s využitím vhodného softwaru
- schopnost zaujmout odpovědný přístup k nevhodným informacím na internetu
- šetrná práce s výpočetní technikou

#### Obsahové vymezení

Základem vzdělávacího obsahu předmětu Informatika je vzdělávací obsah vzdělávacího oboru Informatika ze vzdělávací oblasti Informační a komunikační technologie.

#### Průřezová témata (PT)

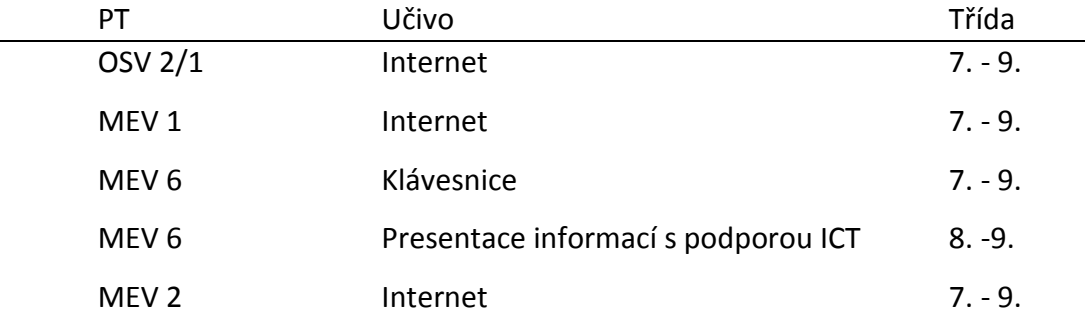

### Časové vymezení

7. ročník: 1 hodina týdně

8. ročník: 1 hodina týdně

9. ročník: 1 hodina týdně

*Školní vzdělávací program KALIMANTAN Základní škola Lipůvka*

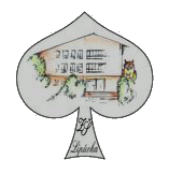

#### Organizační vymezení

Výuka je realizována v odborné učebně informatiky

#### Formy a metody práce

- frontální výklad a vysvětlování s demonstračními ukázkami
- praktická cvičení dle postupu práce či
- nácvik jednoduchých laboratorních metod a postupů

### **Pomůcky**

Laserové ukazovátko

### Výchovné a vzdělávací strategie

#### **Kompetence k učení**

Učitel vede žáky k:

- samostatnému objevování možností využití informačních a komunikačních technologií
- Vyhledávání, třídění a zpracování potřebných informací
- pořizování takových poznámek, které jim pak pomohou při praktické činnosti s technikou

### **Kompetence k řešení problémů**

Učitel vede žáky k:

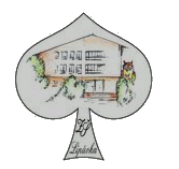

- tvořivému přístupu při řešení úloh
- uvědomění, že při práci s informačními a komunikačními technologiemi se budou často setkávat s možností několika řešení a je na nich, které vyberou
- nalézání řešení, ale také k jeho praktickému provedení a dotažení do konce

#### **Kompetence komunikativní**

Učitel vede žáky k:

- rozvíjení schopnosti žáků při komunikaci na dálku využívat vhodné technologie některé práce odevzdávají elektronickou poštou
- spolupráci v týmu, řešení konfliktů

#### **Kompetence sociální a personální**

Učitel vede žáky k:

- kolegiálnímu chování a snaze vzájemně si pomáhat
- práci v týmu, plánování práce, rozdělení úkolů a dodržování časového harmonogramu atd.

#### **Kompetence občanské**

Učitel vede žáky k:

 uvědomění si vazeb na legislativu a obecné morální zákony (softwarové pirátství, autorský zákon, ochrana osobních údajů, bezpečnost, hesla)

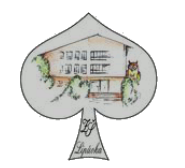

 zpracování informací, kritickému myšlení v souvislosti s obsahem sdělení, ke kterým se mohou dostat prostřednictvím internetu i jinými cestami

#### **Kompetence pracovní**

Učitel vede žáky k:

- dodržování bezpečnostních a hygienických pravidel
- rozvíjení schopnosti žáků vyhledávat informace pro jejich další studijní a profesní růst

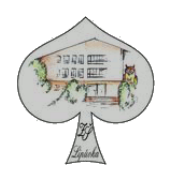

# **Ročník: 7.**

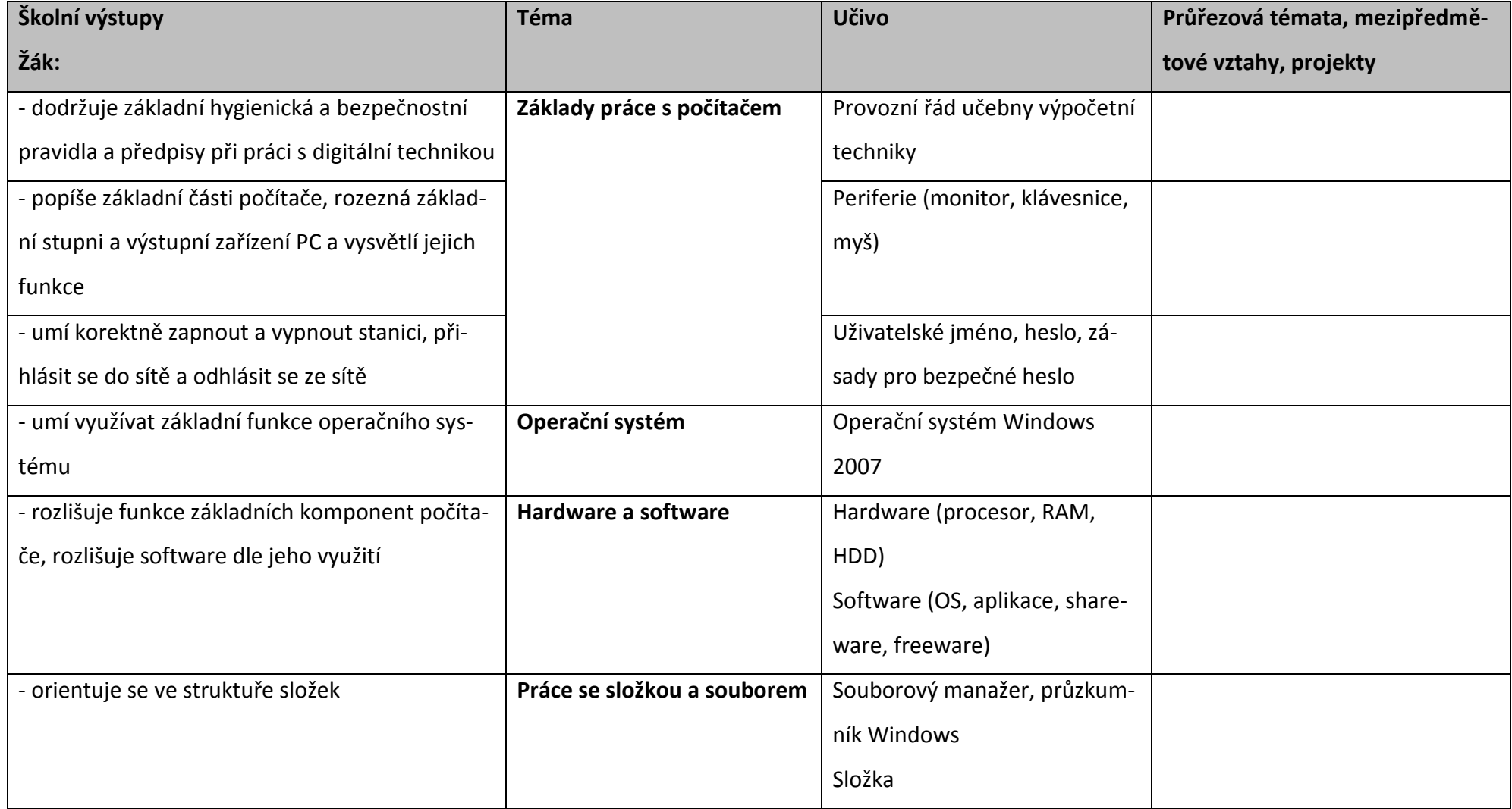

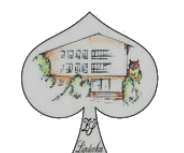

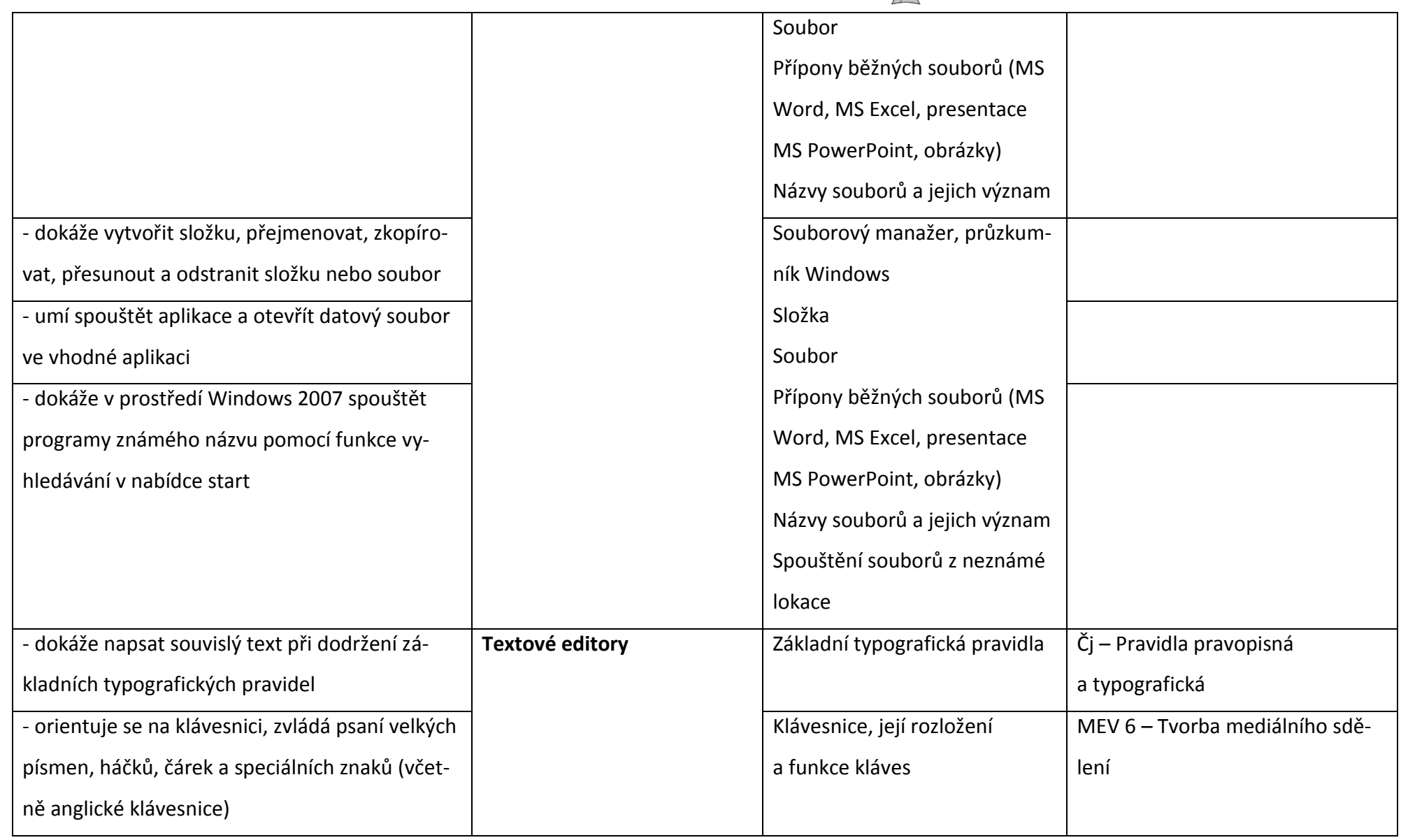

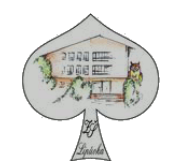

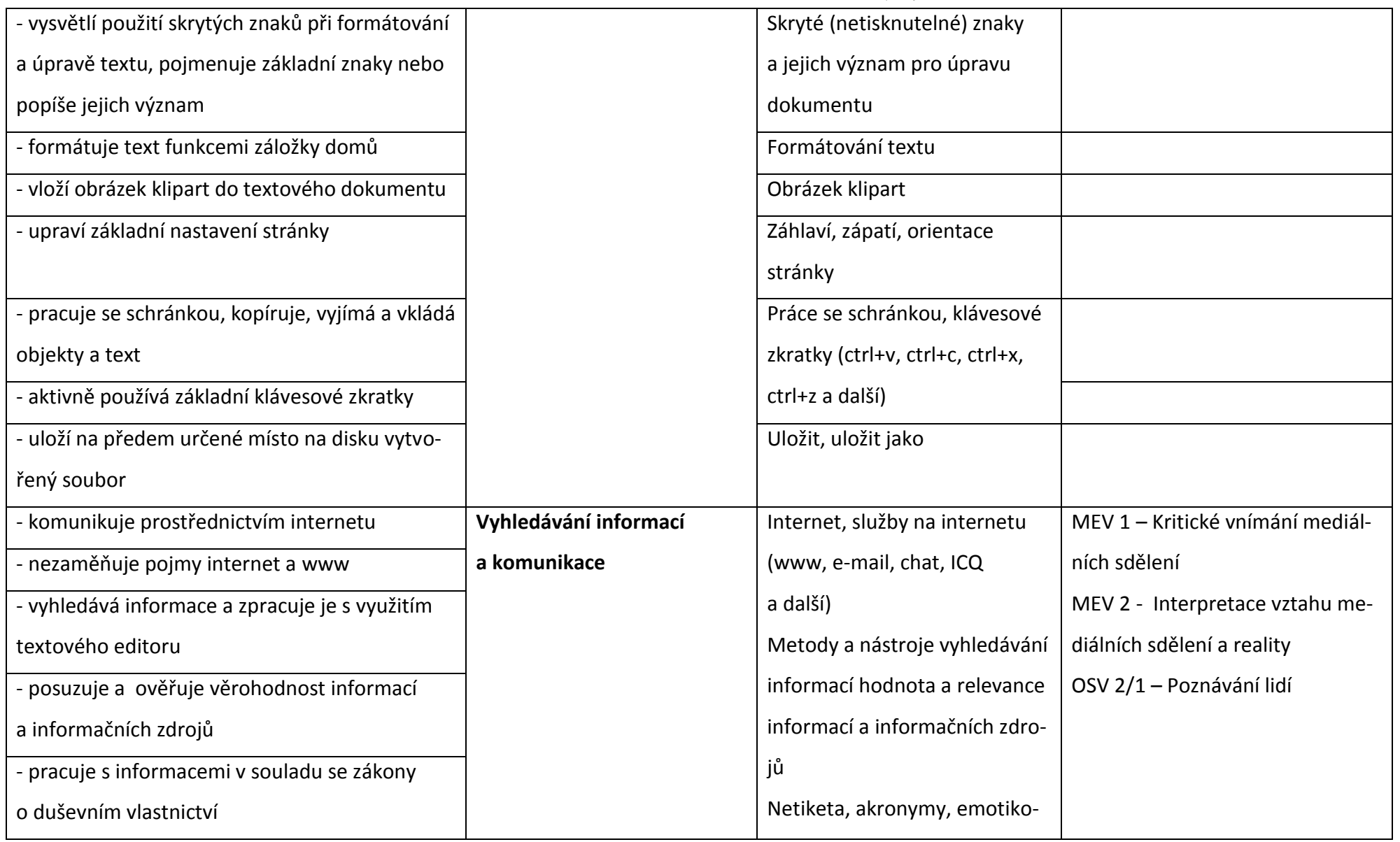

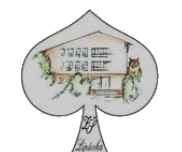

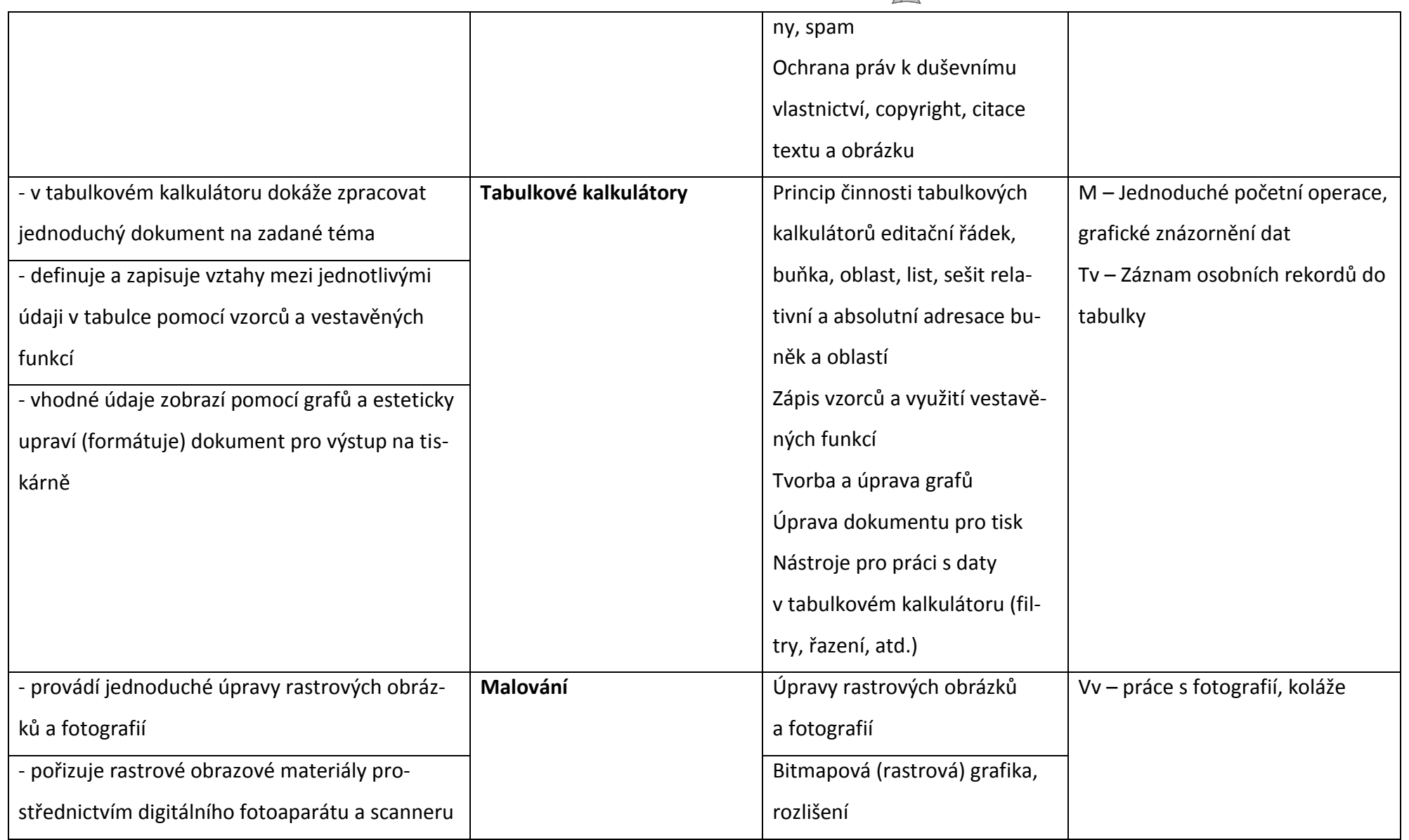

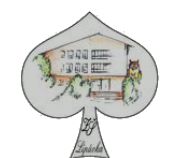

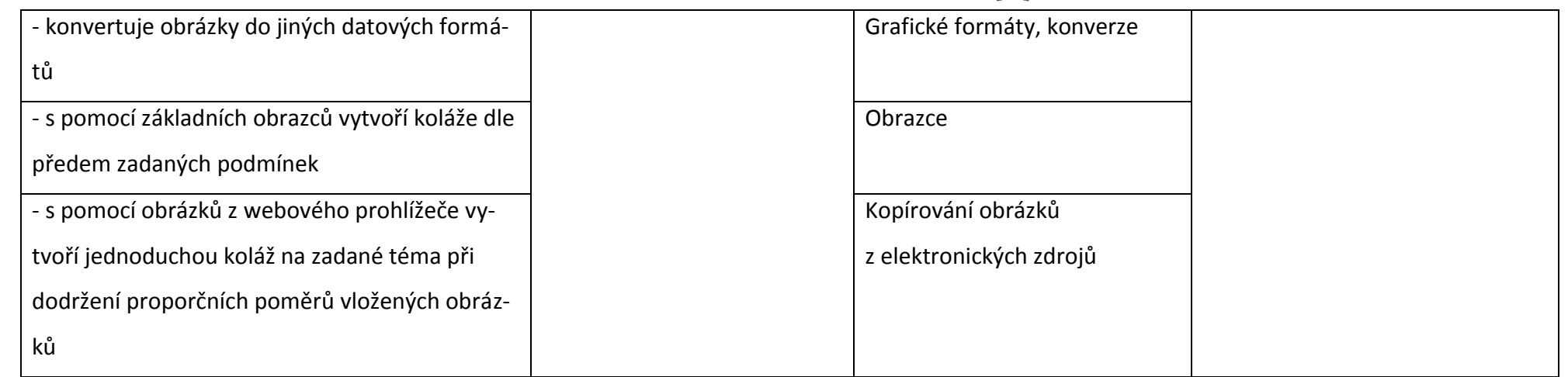

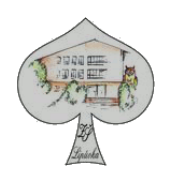

# **Ročník: 8.**

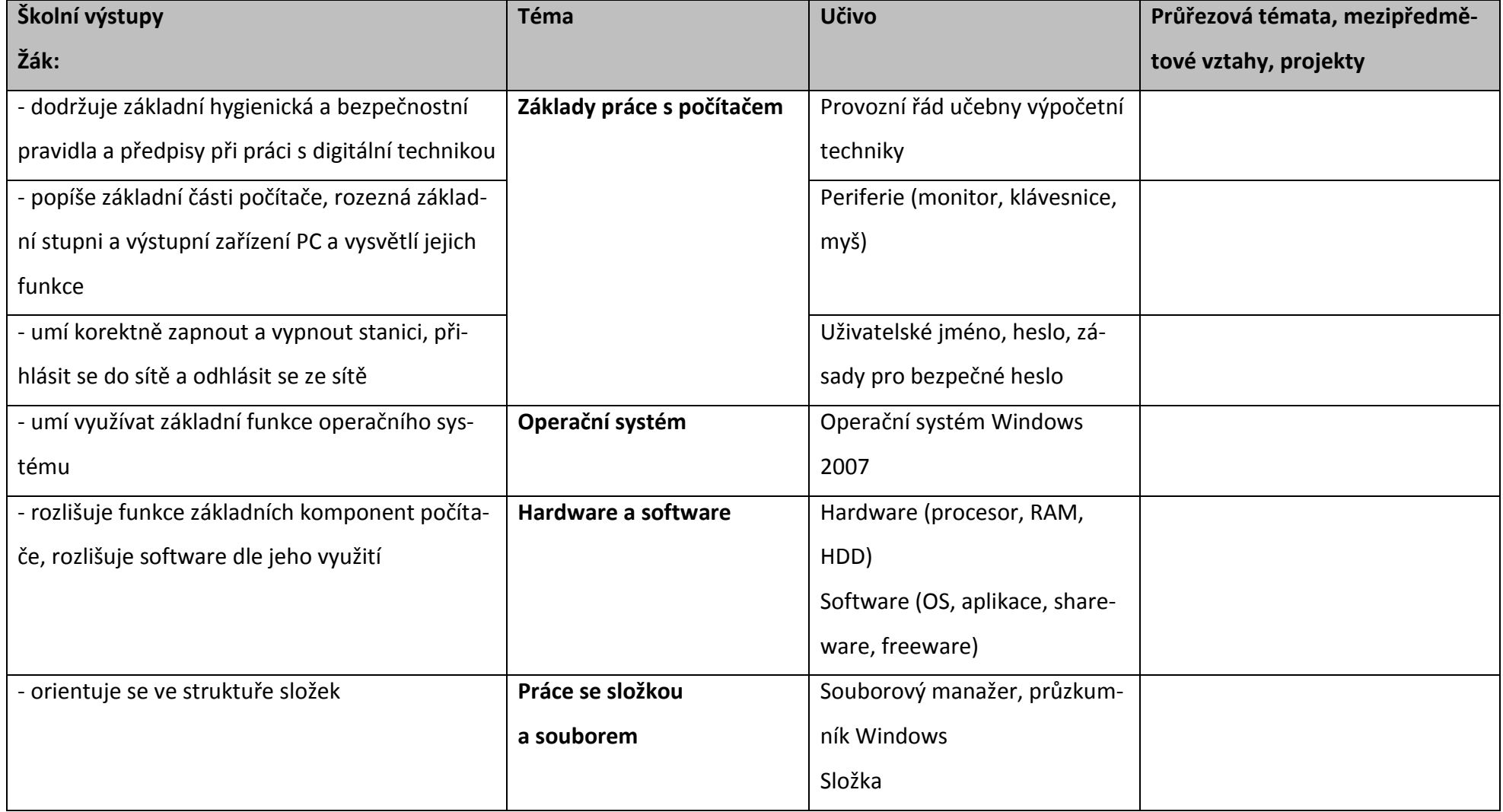

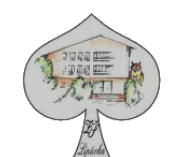

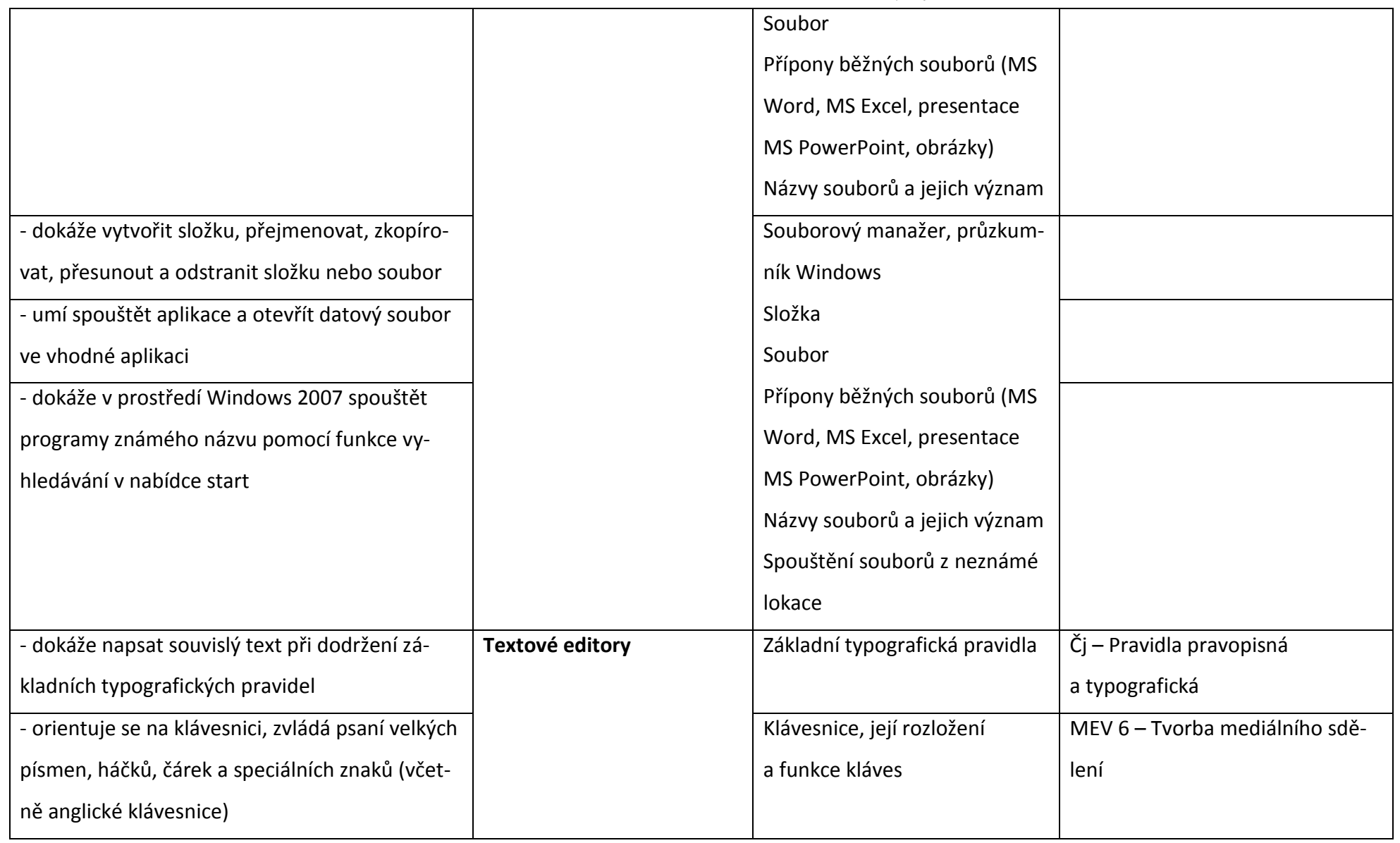

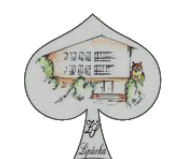

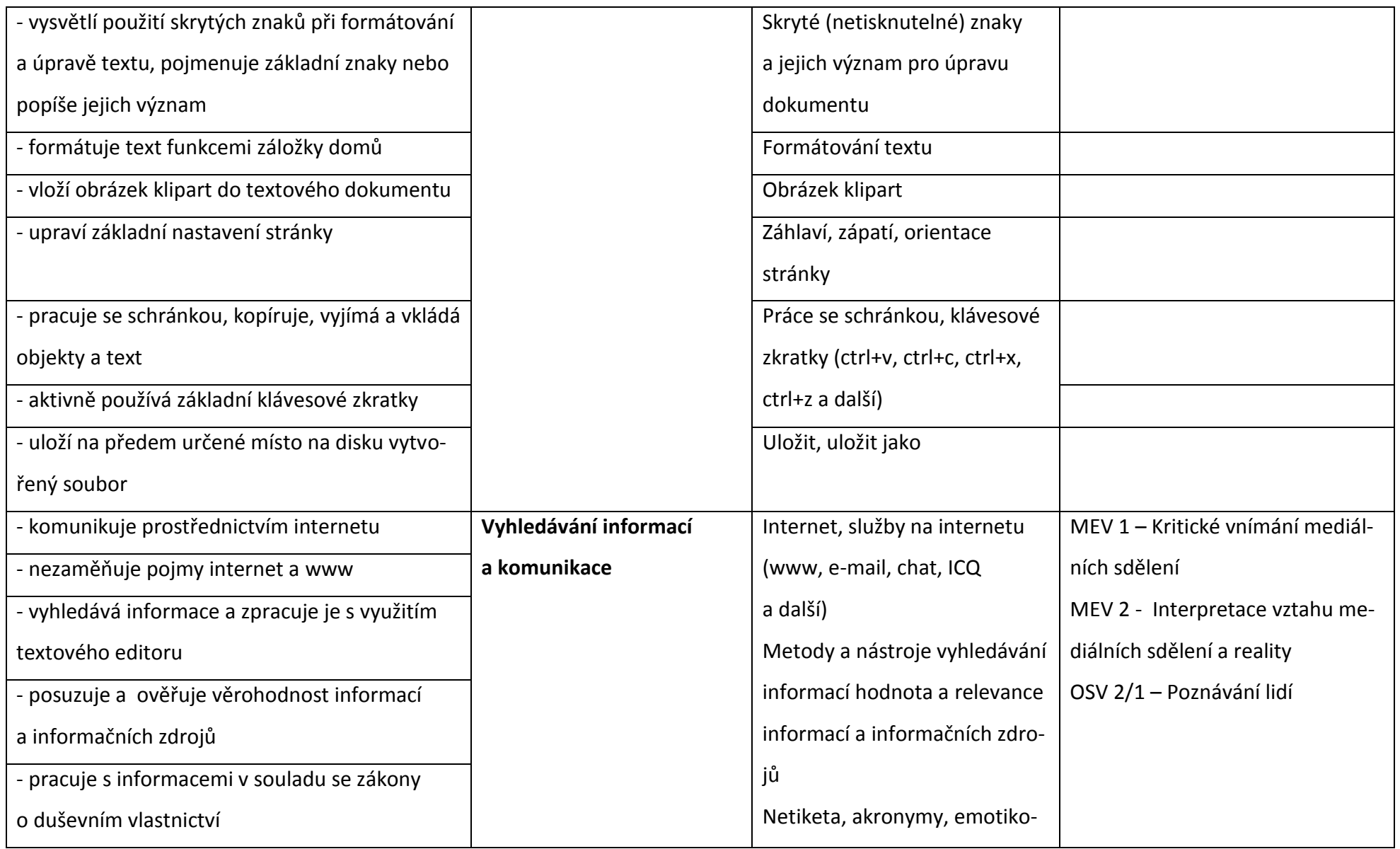

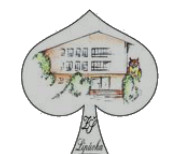

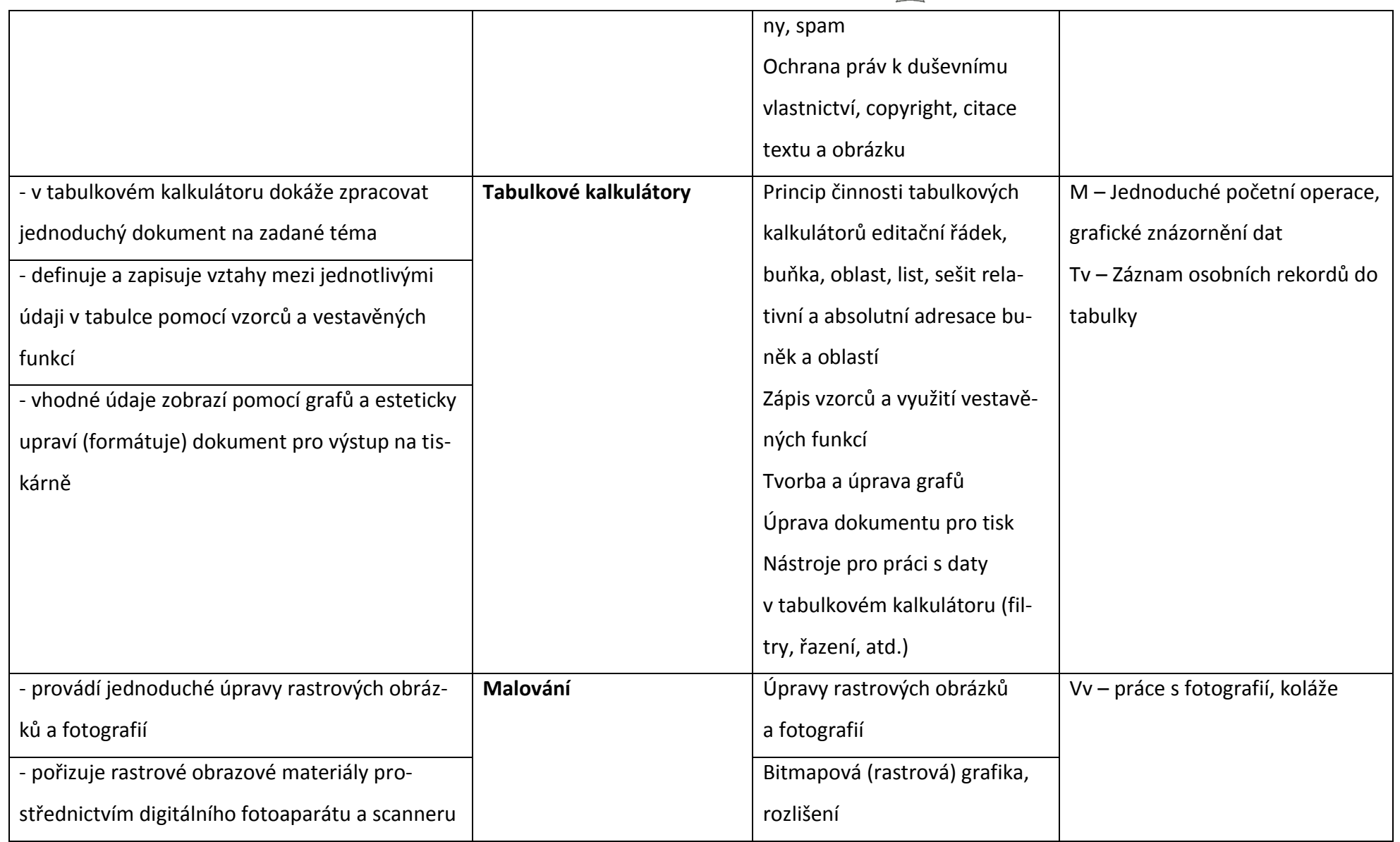

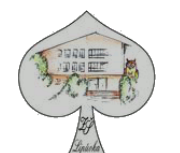

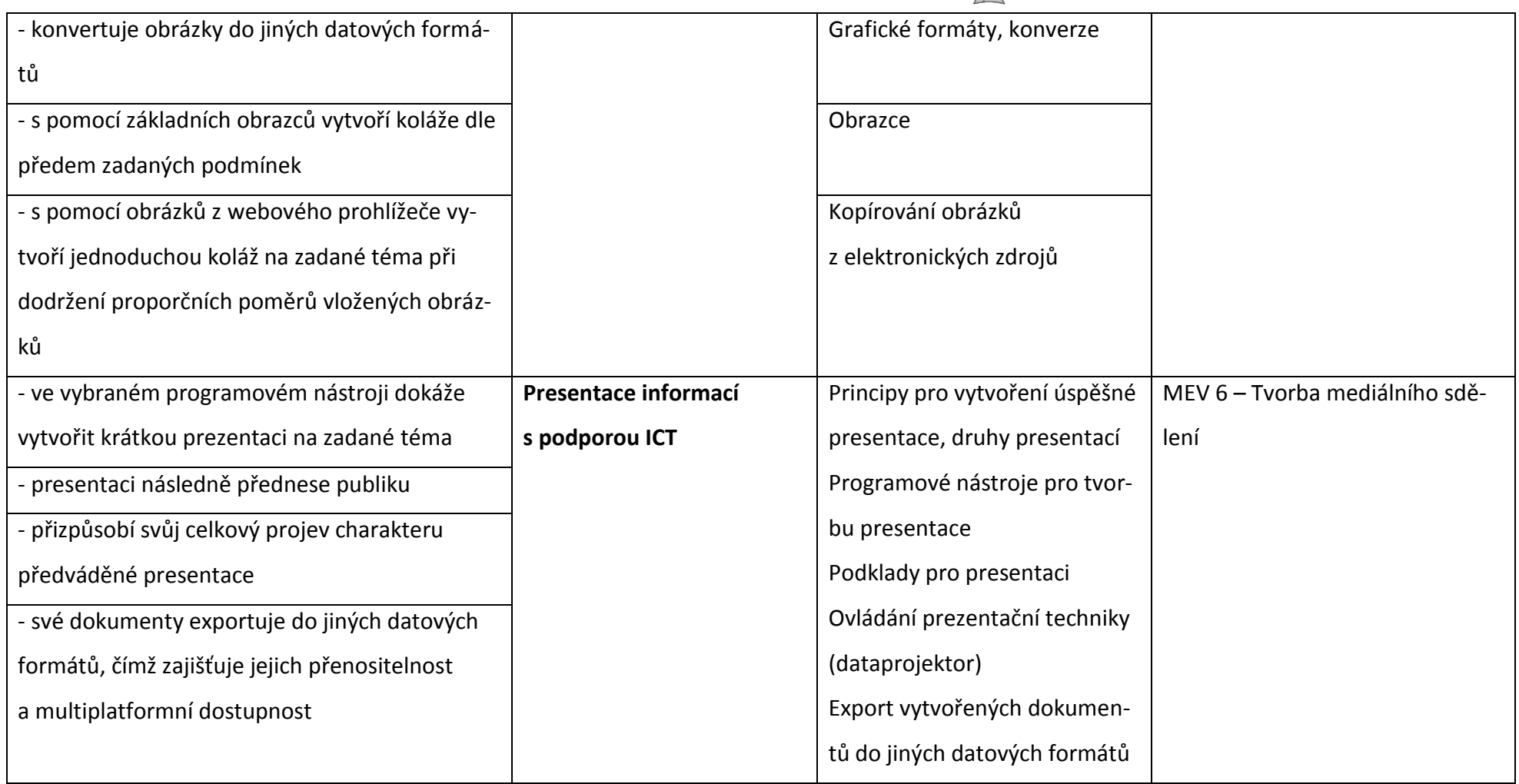

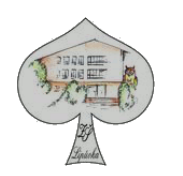

# **Ročník: 9.**

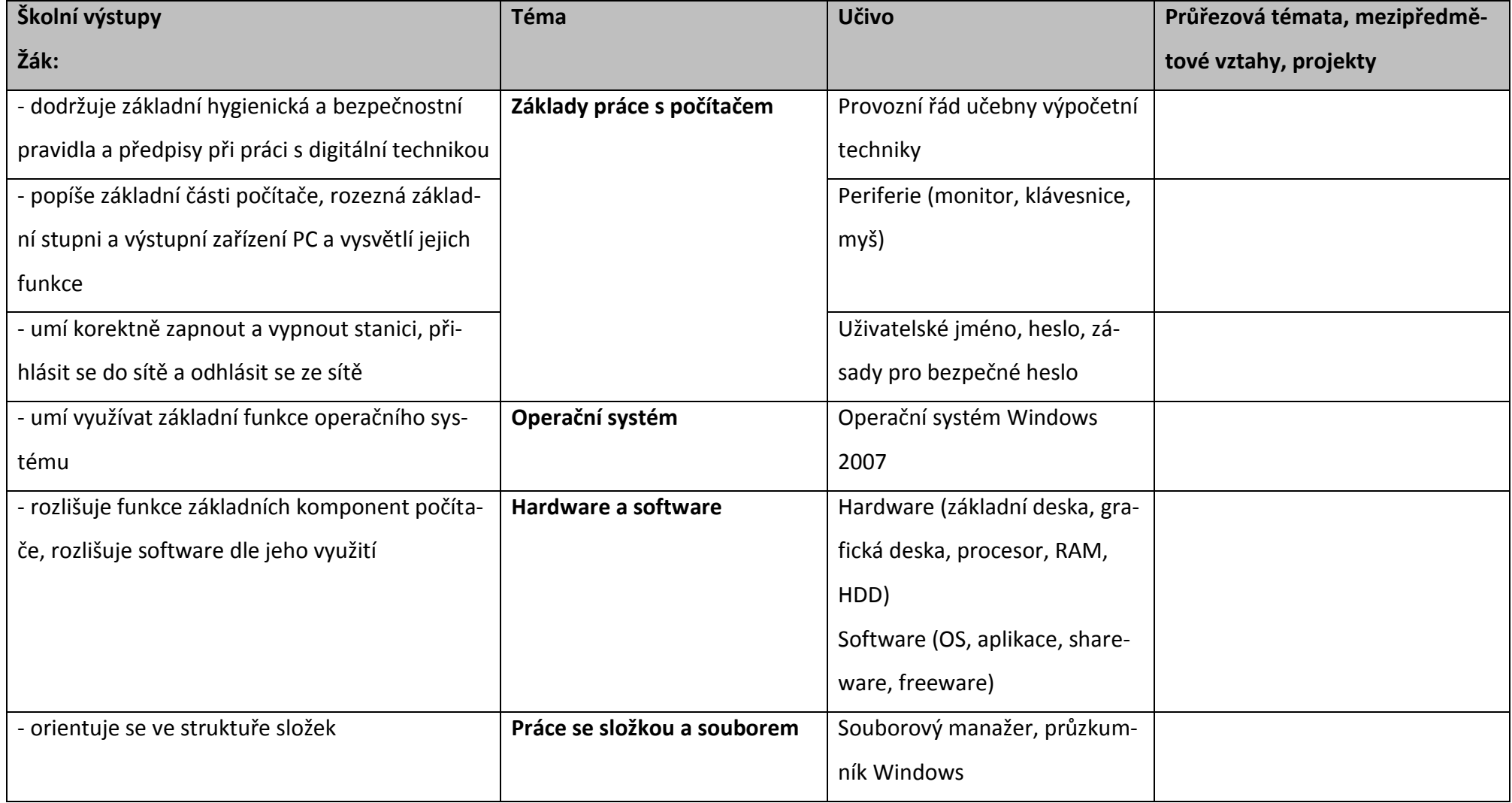

![](_page_16_Picture_2.jpeg)

![](_page_16_Picture_153.jpeg)

![](_page_17_Picture_2.jpeg)

![](_page_17_Picture_194.jpeg)

![](_page_18_Picture_2.jpeg)

![](_page_18_Picture_189.jpeg)

![](_page_19_Picture_2.jpeg)

![](_page_19_Picture_159.jpeg)